/

## PC $\mathbf C$  / Development of Client/Server Application Program on PC

Zhao Ming Liang Zhengyou

( 530004) (College of Comp. & Info. Engineering, Guangxi Univ., Nanning, 530004)

> VFPSybase Anywhere

 $\overline{\phantom{a}}$ 

DBF

 $\sqrt{1}$ ,

/ /

PC

 $\mathbf{P}$ 

0 /

 $\overline{P}$ 

// **VFP** Sybase Sql Anywhere TP 311. 11

Abstract A method of developing client/server application program on a single PC using VFP and Sybase Sql Anywhere is introduced.

Key words client/server, application programming, VFP, Sybase Sql Anywhere

 $\sqrt{90}$ 

 $\sim$  0  $\sim$  0  $\sim$ 

 $(C)$  ( 2),  $(BBMS)$   $\qquad \qquad$ 

 $\overline{\phantom{a}}$ ,  $\overline{\phantom{a}}$ ,  $\overline{\phantom{a}}$ ,

~

 $\overline{P}$ 

 $\mathcal{L}$ 

 $\overline{\phantom{a}}$ 

 $\mathbf C \qquad \qquad / \qquad \qquad ,$ 

 $\mathbb C$ 

 $\sqrt{2}$ 

 $\overline{\phantom{a}}$ 

 $2000-09-20$ 

1

 $1$  /

/

(

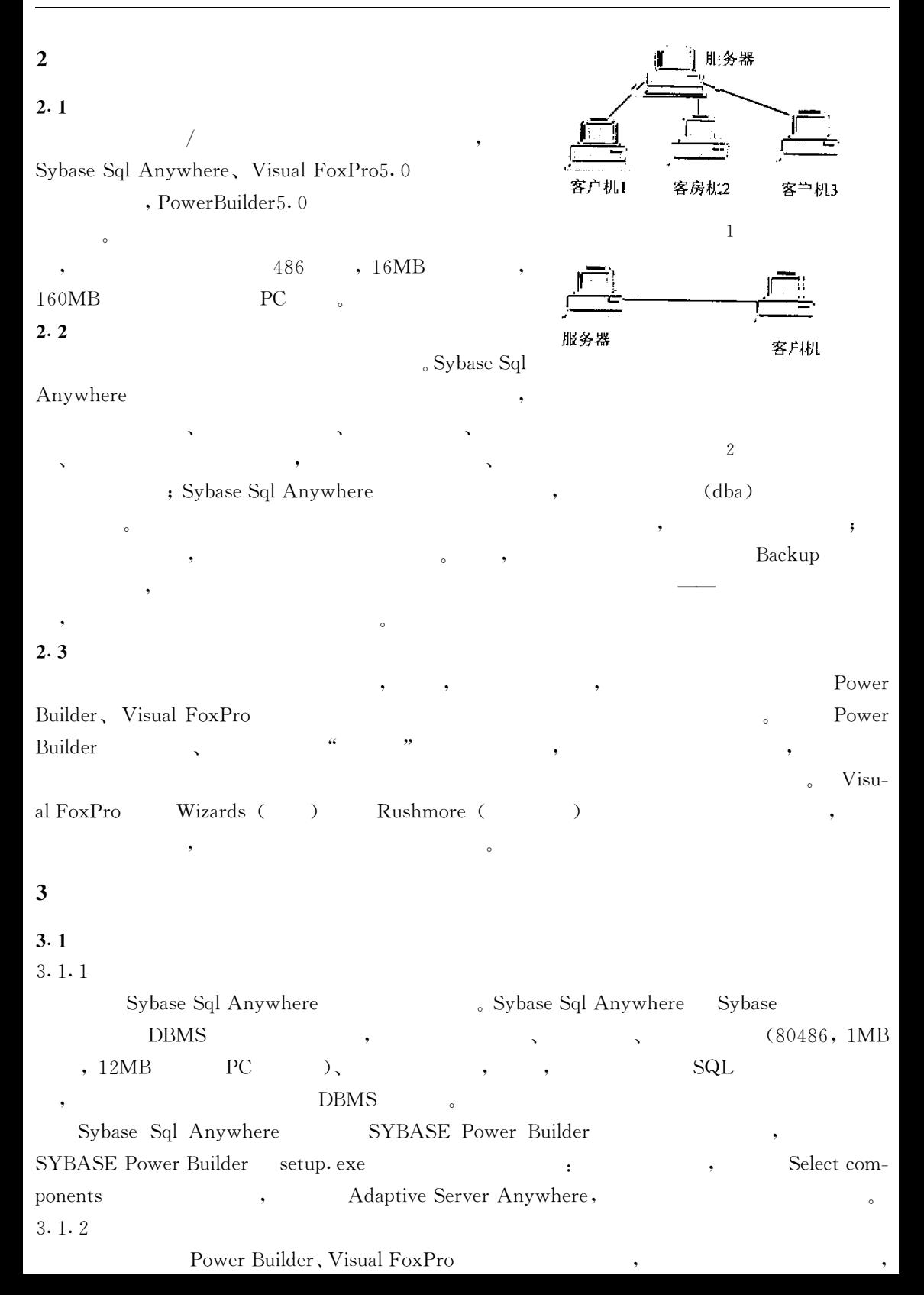

,

, where  $\alpha$  ,  $\alpha$  ,  $\alpha$ 

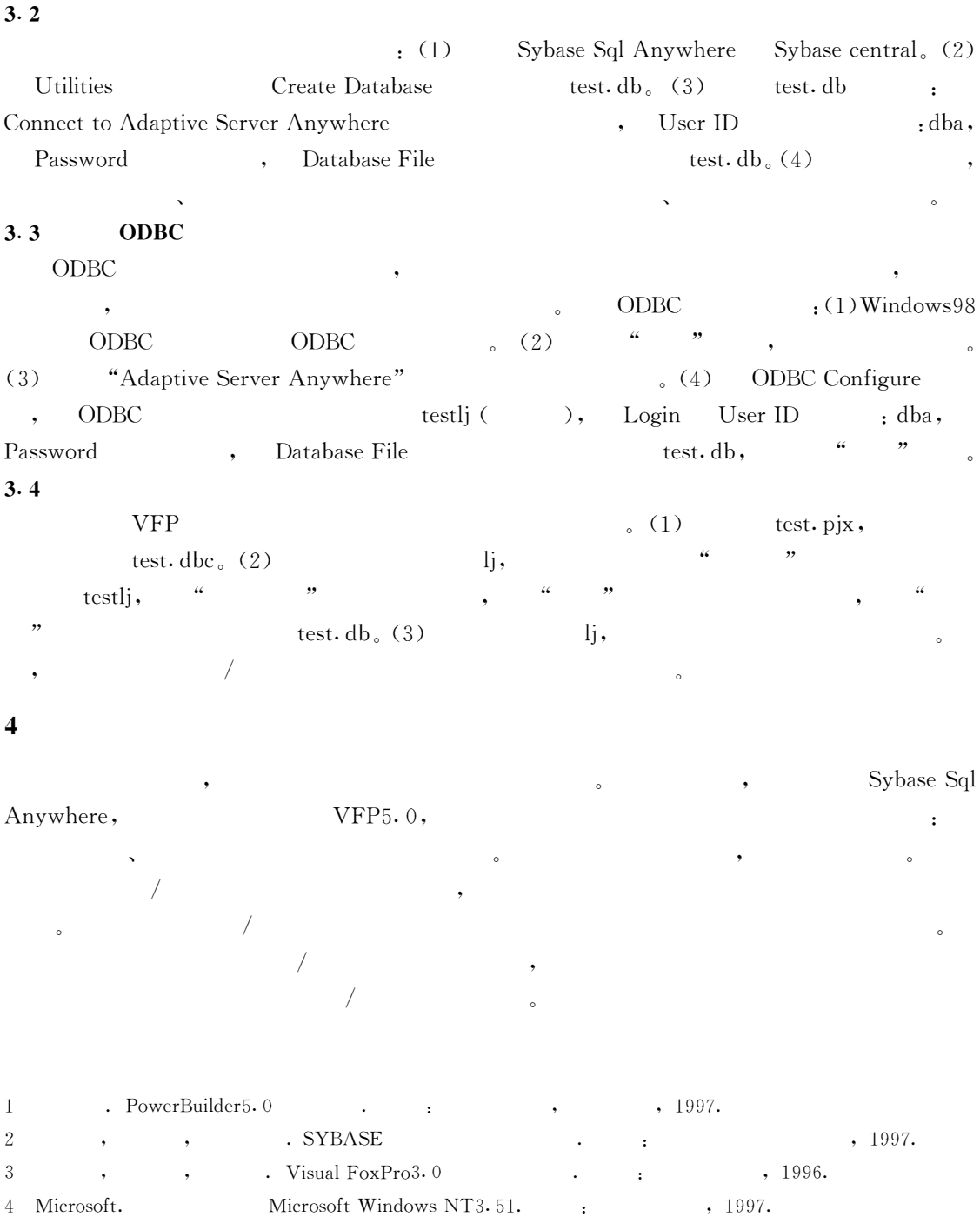

 $($  ,  $,$   $)$